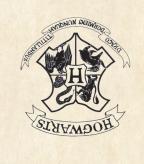

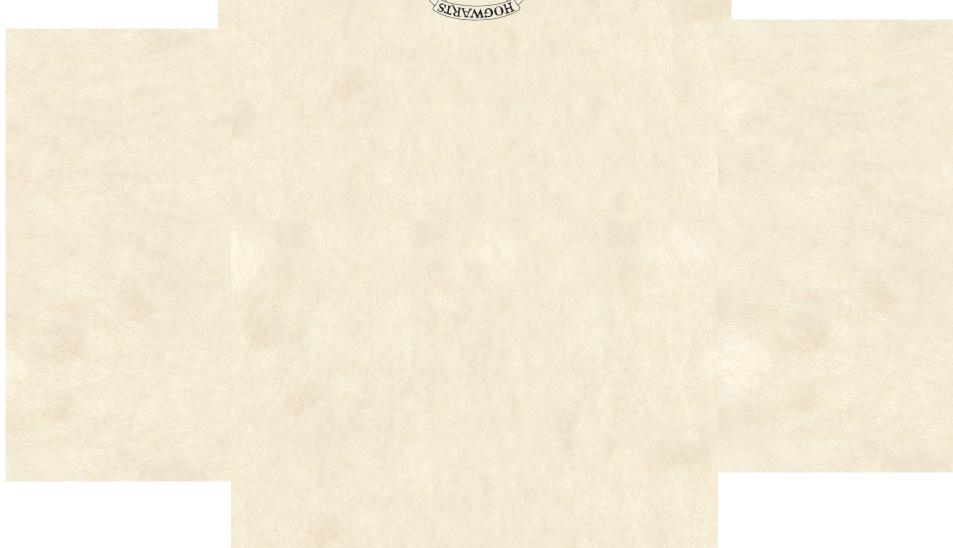

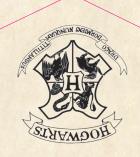

MR H POTTER

The Cupboard under the Stairs,

4 Privet Drive,
Little Whinging

SURREY.